## FLOW3 Coding Guidelines on one page

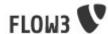

```
First line: UTF-8 declaration
                                                declare(ENCODING = 'utf-8');
                                                namespace F3\TestPackage;
Second line: Namespace
                                                   This script belongs to the FLOW3 framework.
should start with F3 followed
by package key (name) and
                                                 * It is free software; you can redistribute it and/or modify it under
subparts as needed
                                                   the terms of the GNU Lesser General Public License as published by the
                                                 * Free Software Foundation, either version 3 of the License, or (at your
                                                 * option) any later version.
                                                                                                                                             File header with license
                                                 * This script is distributed in the hope that it will be useful, but
                                                                                                                                             information. See FLOW3 wiki
                                                 * WITHOUT ANY WARRANTY; without even the implied warranty of MERCHAN-
                                                                                                                                             on TYP03 Forge for some
                                                 * TABILITY or FITNESS FOR A PARTICULAR PURPOSE. See the GNU Lesser
                                                                                                                                             boilerplates.
                                                 * General Public License for more details.
                                                 * You should have received a copy of the GNU Lesser General Public
                                                   License along with the script.
                                                   If not, see http://www.gnu.org/licenses/lgpl.html
                                                 * The TYPO3 project - inspiring people to share!
      Use package tag, add
  @subpackage as needed.
                                                 * Fixture class for various unit tests (mainly the package- and component
                                                 * manager)
                                                                                                                                              Description of the class. Make it
    Version tag is a must.
                                                                                                                                              as long as needed, feel free to
                                                 * Must not implement the *BasicClassInterface! (See comment there)
    Just add it like this, the
                                                                                                                                              explain how to use it.
    rest will be done by SVN
                                                 * @package TestPackage
                                                 ≈@version $Id$
                                                  elicense http://www.gnu.org/licenses/lgpl.html GNU Lesser General Public License, version 3 or later
              License tag is a must.
                                                class UniverseAnalyzer extends \F3\TestPackage\BaseClass implements \F3\TestPackage\SomeInterface {
      No empty line between
                                                                                                                                                        Use full class name, when you
                                                     * Some injected dependency
      DocComment and class,
                                                                                                                                                        extend or implement; for type
                                                                                                             UpperCamelCase class name. Class
                                                     * @var ArrayObject
      member var or method.
                                                                                                             names should be nouns.
                                                                                                                                                        hints and documentation.
                                                                                                             In other packages, refer to using
                                                    protected $someDependency = NULL;
                                                                                                             \F3\TestPackage\MyClass.
      Indent with tabs.
                                                     * Shows if you are addicted to FLOW3
                                                       Ovar boolean
        Use var tag. Optional
                                                    protected $addictedToFlow3 = TRUE;
        description goes in
        the line before.
                                                                                                                                     Description of the method. Make
                                                       A great method which shows how to indent control structures.
                                                                                                                                     it as long as needed.
           Param tag: type, name,
                                                       Oparam array $someArray Some array
                                                       Oparam \F3\Package\MyClass $object An instance of MyClass
           description.
                                                       Oreturn void
                                                                                                   Method names should be verbs.
                                                       @author Robert Lemke <robert@typo3.org>
                                                                                                                                                      Opening brace on same line
                                                                                                                                                      with opening token. One
                                                    public function analyzeUniverse(array $myParameter, \F3\Package\MyClass $object) {
                                                                                                                                                      space before.
         Multiline conditions:
                                                         if (isset($myParameter['question'])
                                                             && $this->answerToEverything === 42
         Indent them and add a extra
                                                                                                                         Use type hinting.
                                                             || count($myParameter) > 3) {
         indent to following code.
                                                                 $this->fanOfFlow3 = TRUE;
         Put the boolean operators at
         beginning of line.
                                                             throw new \F3\TestPackage\Exception('We cannot tolerate that.', 1223391710);
                                                    }
                                                                                                           Clear message!
                                                                                                                                           UNIX timestamp at time
                                                     * This is a setter for the fanOfFlow3 property.
                                                                                                                                           of writing the throw
                                                                                                                                           clause.
                                                       Oparam boolean $isFan Pass TRUE to mark a fan, FALSE for a Zend follower
      Return tag with type, even if it is
                                                       Oreturn void
                                                       @author Robert Lemke <robert@typo3.org>
      "void". Only __construct() has no
                                                       <code>@author</code> Karsten Dambekalns <karsten@typo3.org>
      return tag.
                                                    public function setFanState($isFan) {
                                                         $this->fanOfFlow3 = $isFan;
                                                                                                        Setter methods should start
       Use author tag only for
                                                                                                        with "set".
       methods or interfaces, not for
       classes. Add yourself when
                                                       As simple as it get's - a boolean getter.
       doing non-trivial changes.
                                                       @return boolean Whether a fan was detected (TRUE) or not (FALSE)
                                                       Qauthor Karsten Dambekalns <karsten@tvpo3.org>
       "api" keywords define public API
                                                    static public function isFanOfFlow3() {
                                                        return self::$fanOfFlow3;
      "static" and "abstract" keywords
      before the visibility modifier
                                                                                             Methods returning boolean values should start
                                               }
                                                                                             with "has" or "is". Other getters should start
                                                                                             with "get".
                                               ?>
```

Check your code with the FLOW3 Coding Guidelines Validator:

http://forge.typo3.org/projects/show/package-flow3cgl/

Also check out the latest documentation:

http://flow3.typo3.org/documentation/coding-guidelines/

by Tim Eilers, Karsten Dambekalns